# Prolog I

#### **Syllogisms**

- "Prolog" is all about <u>programming</u> in <u>log</u>ic.
  - Socrates is a man.
  - All men are mortal.
  - Therefore, Socrates is mortal.

2

#### Facts, rules, and queries

- Fact: Socrates is a man. man(socrates).
- Rule: All men are mortal.
   mortal(X): man(X).
- Query: Is Socrates mortal? mortal(socrates).

## Running Prolog I

- Create your "database" (program) in any editor
- Save it as text only, with a .pl extension
- Here's the complete "program":

man(socrates). mortal(X) :- man(X).

#### Running Prolog II

- Prolog is *completely interactive*.
- Begin by invoking the Prolog interpreter.
  - sicstus
- Then load your program.
  - consult('mortal.pl')
- Then, ask your question at the prompt:
  - mortal(socrates).
- Prolog responds:
  - Yes

5

#### Syntax I: Structures

- Example structures:
  - sunshine
  - man(socrates)
  - path(garden, south, sundial)
- <structure> ::=

<name> | <name> ( <arguments> )

• <arguments> ::=

<argument> | <argument> , <arguments>

## On gl.umbc.edu

```
> sicstus
SICStus 3.7.1 ... Licensed to umbc.edu
| ?- consult('mortal.pl').
|consulting /home/faculty4/finin/cmsc/331/fall00/prolog/mortal.pl...}
|/home/faculty4/finin/cmsc/331/fall00/prolog/mortal.pl consulted, 0 msec
624 bytes]
yes
| ?- mortal(socrates).
yes
| ?- mortal(X).
X = socrates ?
yes
| ?-
```

6

## Syntax II: Base Clauses

- Example base clauses:
  - debug\_on.
  - loves(john, mary).
  - loves(mary, bill).
- <base clause> ::= <structure> .

#### Syntax III: Nonbase Clauses

- Example nonbase clauses:
  - mortal(X) :- man(X).
  - mortal(X) :- woman(X)
  - happy(X) :- healthy(X), wealthy(X), wise(X).
- <nonbase clause> ::=
  - <structure> :- <structures> .
- <structures> ::=
  - <structure> | <structures> , <structure>

9

11

## Syntax IV: Predicates

 A predicate is a collection of clauses with the same functor and arity.

loves(john, mary).
loves(mary, bill).
loves(chuck, X) :- female(X), rich(X).

- < <pre>predicate> ::=
- <clause> | <clause> <clause>

10

#### Syntax V: Programs

- A program is a collection of predicates.
- Predicates can be in any order.
- Predicates are used in the order in which they occur.

#### Syntax VI: Assorted details

- Variables begin with a capital letter:
  - X, Socrates, \_result
- Atoms do not begin with a capital letter: x, socrates
- Other atoms must be enclosed in single quotes:
  - 'Socrates'
  - 'C:/My Documents/examples.pl'

#### Syntax VII: Assorted details

- In a quoted atom, a single quote must be quoted or backslashed: 'Can't, or won\t?'
- /\* Comments are like this \*/
- Prolog allows some infix operators, such as: (turnstile) and, (comma). These are syntactic sugar for the functors ':-' and ','.
- Example: ':-'(mortal(X), man(X)).

13

15

#### Backtracking

- loves(chuck, X) :- female(X), rich(X).
- female(jane).
- female(mary).
- rich(mary).
- ----- Suppose we ask: loves(chuck, X).
- female(X) = female(jane), X = jane.
- rich(jane) fails.
- female(X) = female(mary), X = mary.
- rich(mary) succeeds.

14

#### Additional answers

- female(jane).
   female(mary).
   female(susan).
- ?- female(X).
- X = jane ;
- X = mary
- Yes

loves(chuck, X) :- female(X), rich(X).

• Declarative reading: Chuck loves X if X is female and rich.

Readings

- Approximate procedural reading: To find an X that Chuck loves, first find a female X, then check that X is rich.
- Declarative readings are almost always preferred.

#### Nonmonotonic logic

- Prolog's facts and rules can be changed at any time.
- assert(man(plato)).
- assert((loves(chuck,X) :- female(X), rich(X))).
- retract(man(plato)).
- retract((loves(chuck,X) :- female(X), rich(X))).

17

#### Common problems

- Capitalization is *extremely* important!
- No space between a functor and its argument list: man(socrates), not man (socrates).
- Don't forget the period! (But you can put it on the next line.)

18

#### A Simple Prolog Model

- Imagine prolog as a system which has a database composed of two components:
  - FACTS statements about true relations which hold between particular objects in the world. For example: parent(adam,able): adam is a parent of able parent(eve,able): eve is a parent of able male(adam): adam is male.
  - RULES statements about true relations which hold between objects in the world which contain generalizations, expressed through the use of variables. For example, the rule

 $father(X,Y):-parent(X,Y),\ male(X).$ 

might express:

for any X and any Y, X is the father of Y if X is a parent of Y and X is male.

#### Nomenclature and Syntax

- A prolog rule is called a **clause**.
- A clause has a head, a neck and a body:
   father(X,Y) :- parent(X,Y) , male(

ther(X,Y) :- parent(X,Y), male(X). head neck body

• the head is a rule's conclusion.

- The body is a rule's premise or condition.
- note:
  - read :- as IF
  - read, as AND
  - a . marks the end of input

#### **Prolog Database**

parent(adam,able) parent(adam,cain) male(adam)

yes

father(X,Y) :- parent(X,Y),male(X). sibling(X,Y) :- ...

**Facts** comprising the "extensional database"

**Rules** comprising the "intensional database"

21

#### Extensional vs. Intensional

The terms extensional and intensional are borrowed from the language philosophers use for epistemology.

- Extension refers to whatever extends, i.e., "is quantifiable in space as well as in time"
- · Intension is an antonym of extension. referring to "that class of existence which may be quantifiable in time but not in space.
- · NOT intentional with a "t", which has to do with "will, volition, desire, plan, ...

#### For KBs and DBs we use

- · extensional to refer to that which is explicitly represented (e.g., a fact), and
- · intensional to refer to that which is represented abstractly, e.g., by a rule of

#### **Prolog Database** parent(adam,able) Facts comprising the parent(adam,cain) male(adam) $\begin{array}{l} father(X,Y) : \text{-} \ parent(X,Y), \\ male(X). \end{array}$ Rules comprising the 'intensional database' sibling(X,Y) :- ...

Epistemology is "a branch of philosophy that investigates the origin, nature, methods, and limits of knowledge"

22

### A Simple Prolog Session

?- parent(X,able). assert(parent(adam,able)). X = adam; X = eve; | ?- assert(parent(eve,able)). | ?- parent(X,able), male(X). ?- assert(male(adam)). X = adam; ?- parent(adam,able). ?- parent(adam,X). X = able23

## A Prolog Session

?- [user].

female(eve).

parent(adam,cain).

parent(eve,cain).

| father(X,Y) :- parent(X,Y),male(X)

| mother(X,Y) :- parent(X,Y),female(X).

^Zuser consulted 356 bytes 0.0666673 sec.

?- mother(Who,cain).

Who = eve

?- mother(eve,Who).

Who = cain

| ?- trace, mother(Who,cain).

- (2) 1 Call: mother(\_0,cain)?
- (3) 2 Call: parent(\_0,cain)?
- (3) 2 Exit: parent(adam,cain) (4) 2 Call: female(adam)?
- (4) 2 Fail: female(adam)
- (3) 2 Back to: parent(\_0,cain)?
- (3) 2 Exit: parent(eve,cain) (5) 2 Call: female(eve) ?
- (5) 2 Exit: female(eve)
- (2) 1 Exit: mother(eve,cain)

Who = eve

24 yes

#### How to Satisfy a Goal

Here is an informal description of how Prolog satisfies a goal (like father(adam,X)). Suppose the goal is G:

- $-\,$  if G=P,Q then first satisfy P, carry any variable bindings forward to Q, and then satiety Q.
- if  $G=P;\!Q$  then satisfy P. If that fails, then try to satisfy Q.
- if G = not(P) then try to satisfy P. If this succeeds, then fail and if it fails, then succeed.
- if G is a simple goal, then look for a fact in the DB that unifies with G look for a rule whose conclusion unifies with G and try to satisfy its body

26

#### Note

- two basic conditions are true, which always succeeds, and fail, which always fails.
- A comma (,) represents conjunction (i.e. and).
- A semi-colon represents disjunction (i.e. or), as in: grandParent(X,Y):- grandFather(X,Y); grandMother(X,Y).
- there is no real distinction between RULES and FACTS. A FACT is just a rule whose body is the trivial condition true. That is *parent(adam,cain)* and *parent(adam,cain)* :- true. are equivalent
- Goals can usually be posed with any of several combination of variables and constants:
  - parent(cain,able) is Cain Able's parent?
  - parent(cain,X) Who is a child of Cain?
  - $\ parent(X, cain) Who \ is \ Cain \ a \ child \ of?$
  - parent(X,Y) What two people have a parent/child relationship?
    27

#### **Terms**

- · The term is the basic data structure in Prolog.
- The term is to Prolog what the s-expression is to Lisp.
- · A term is either:
  - a constant e.g.
    - john , 13, 3.1415, +, 'a constant'
  - a variable e.g.
    - X, Var, \_, \_foo
  - a compound term e.g.
    - part(arm,body)
    - part(arm(john),body(john))

## **Compound Terms**

- A compound term can be thought of as a relation between one or more terms:
  - part\_of(finger,hand)

#### and is written as:

- the relation name (called the principle functor) which must be a constant.
- An open parenthesis
- The arguments one or more terms separated by commas.
- A closing parenthesis.
- The number of arguments of a compound terms is called its arity.

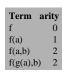

# The End